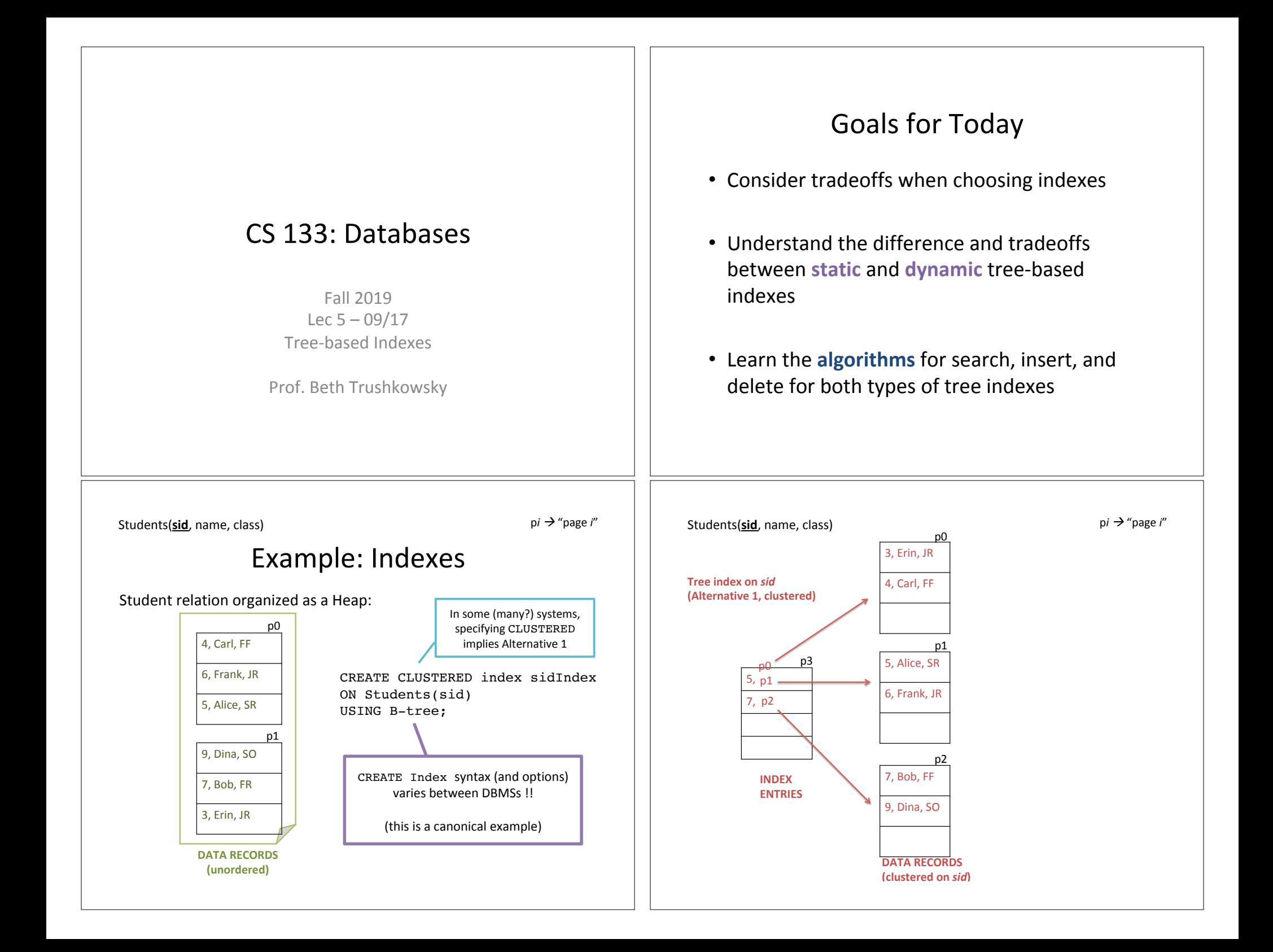

### Suppose want index on name too!

- Cross off which options are not possible for the new index (given our existing Alt 1 tree index on sid)
- Clustered
- Unclustered
- Tree-based
- Hash-based
- $\cdot$  Alt 1 (data entries are data records)
- Alt 2 (data entries are pairs of key  $\rightarrow$  record id)
- Alt 3 (data entries are pairs of key  $\rightarrow$  {record ids})

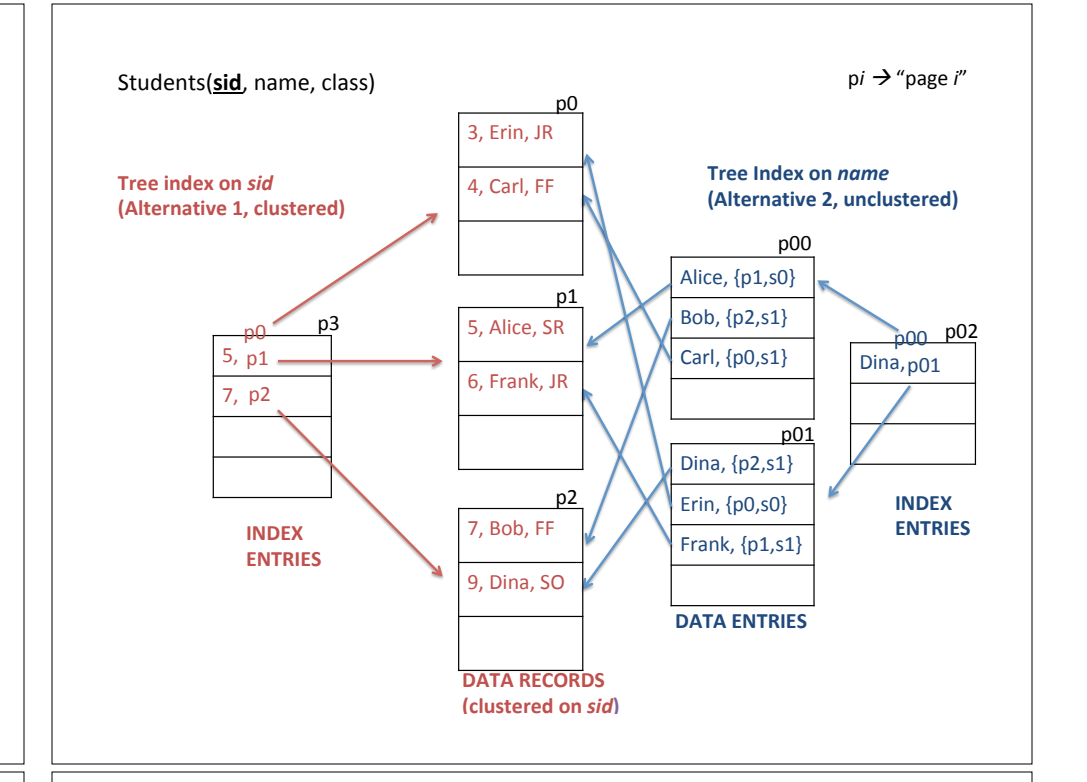

### Exercise 2: Discuss with a Neighbor

1. What are the implications if Erin changes her name to TheAwesomeErin? 

UPDATE Students SET name = "TheAwesomeErin"<br>WHERE sid=3;

2. Now consider adding two new students, and suppose we want to keep our clustered file completely sorted.

Contrast the implications in these two scenarios:

- Scenario 1: Adding two students with sids 1 and 2
- $-$  Scenario 2: Adding two students with sids 10 and 11

### Tree Indexes: Indexed Sequential Access Method

- ISAM is an old-fashioned idea
	- $-$  B+ trees are usually better, as we'll see
		- Though not *always*
- But, it's a good place to start  $-$  Simpler than B+ tree, but many of the same ideas
- Summary
	- $-$  **Don't** brag about being an ISAM expert
	- **Do** understand how they work, and tradeoffs with **B**+ trees

# **Non-leaf Pages**  ISAM Tree Format

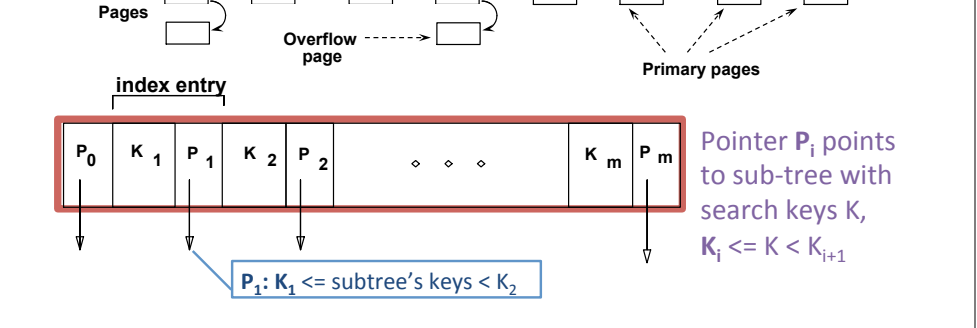

### Example ISAM Tree

- *Index entries*: <search key value, page id> they direct search to data entries *in leaves*.
- Example where each node can hold 2 entries

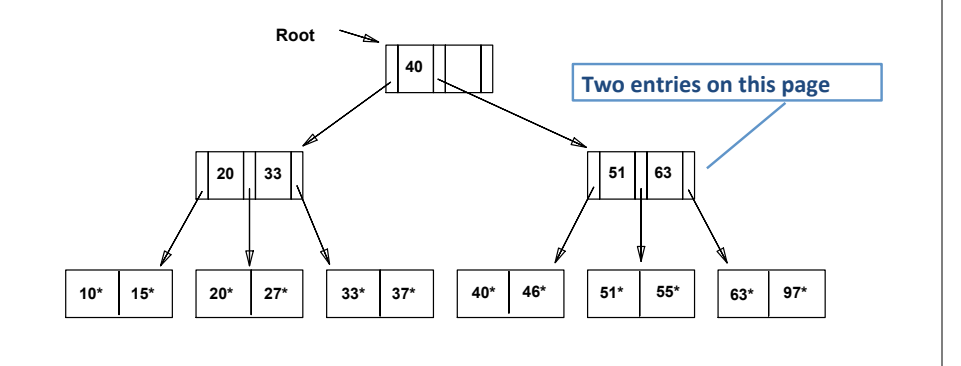

### **ISAM has a STATIC Index Structure**

### *Index File creation*:

**Leaf** 

- 1. Allocate leaf pages sequentially
- 2. Sort records by search key
- 3. Allocate and fill index entry pages
- (now the structure is ready for use)
- 4. Allocate overflow pages as needed

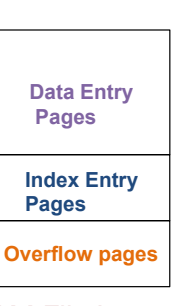

ISAM File Layout

**Static tree structure:** inserts/deletes affect only leaf nodes of tree.

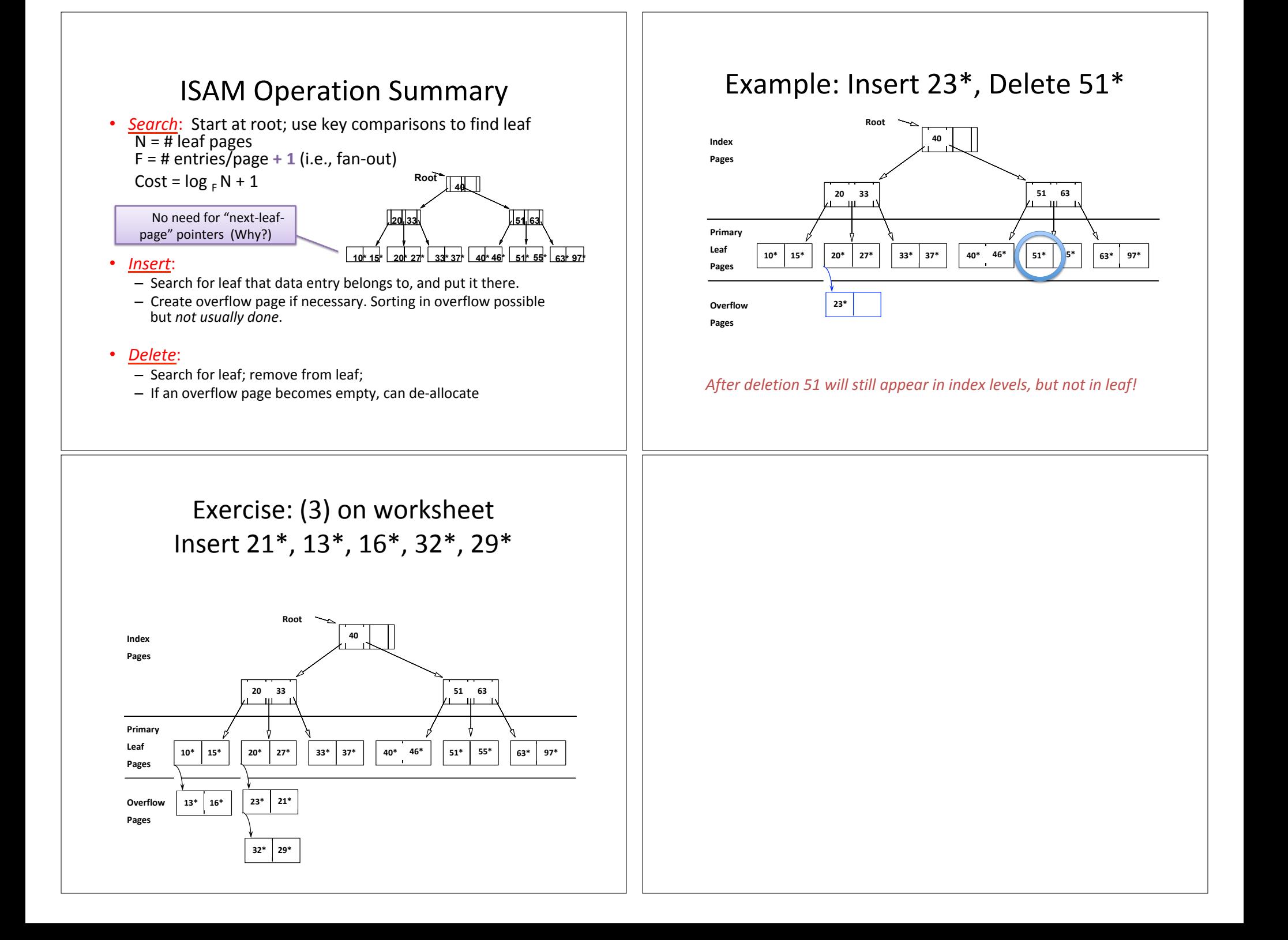

### B+ Tree: The Most Widely Used Index  $\vert$  | Example B+ Tree

Insert/delete at  $log_$  F N cost; keep tree *height-balanced*. 

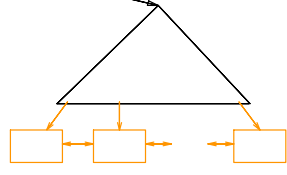

- Each node (except for root) contains *m* entries:  $d \le m \le 2d$  entries.
- "d" is called the *order* of the tree. (so maintain 50% min occupancy)
- Supports equality and range-searches efficiently.

As in ISAM, all searches go from root to leaves, but *structure is dynamic*.

### B+Tree Insertions and Deletions

- Important goals for tree modification:
	- 1. Maintain **balanced** nature of tree! (non-leaf pages at least half-full)
	- 2. Maintain **correctness** of pointers
	- *3. Only leaf pages contain data entries*

- Search begins at root page, and key comparisons direct it to a leaf (as in ISAM)
- Search for  $5^*$ ,  $15^*$ , all data entries >=  $24^*$  ...

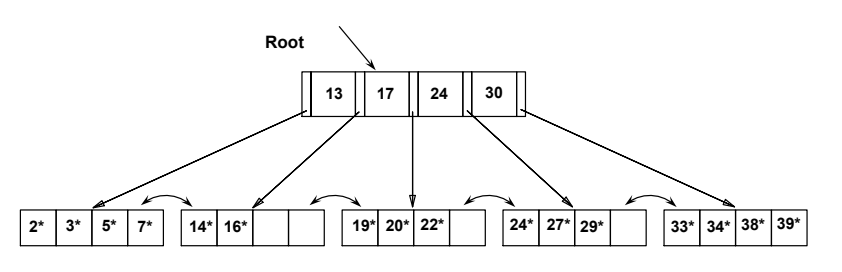

*Based* on the search for 15<sup>\*</sup>, we know it is not in the tree!

## Example B+ Tree – Inserting 23\*

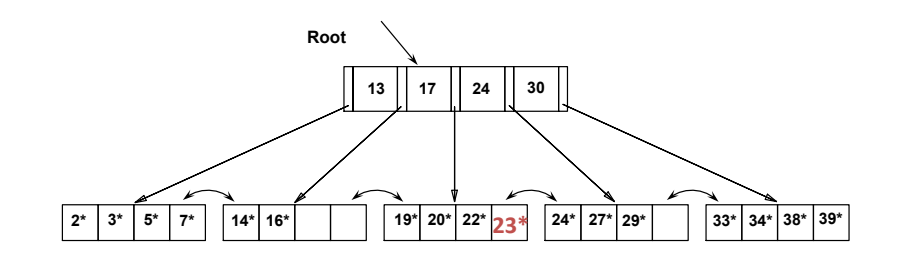

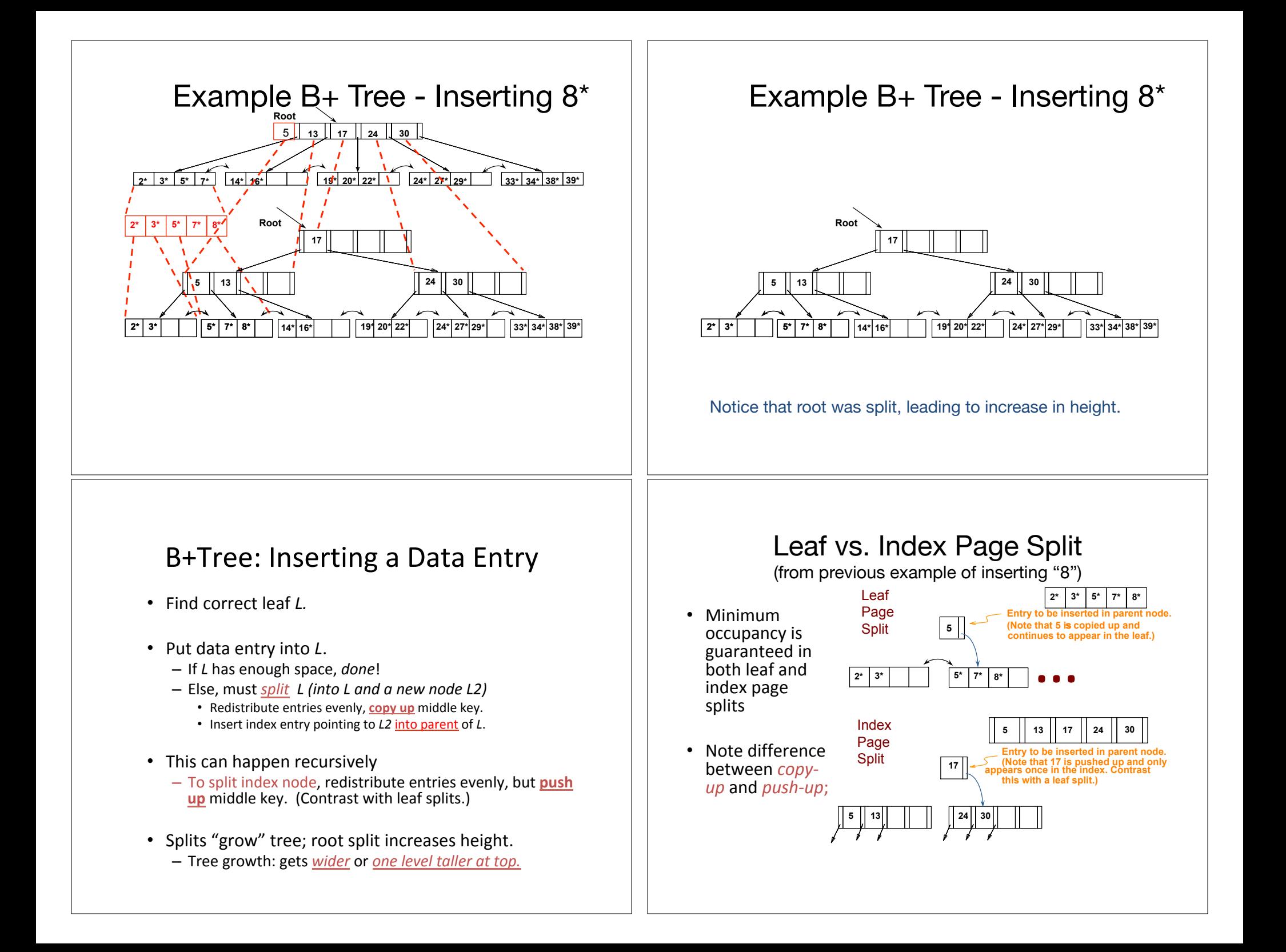

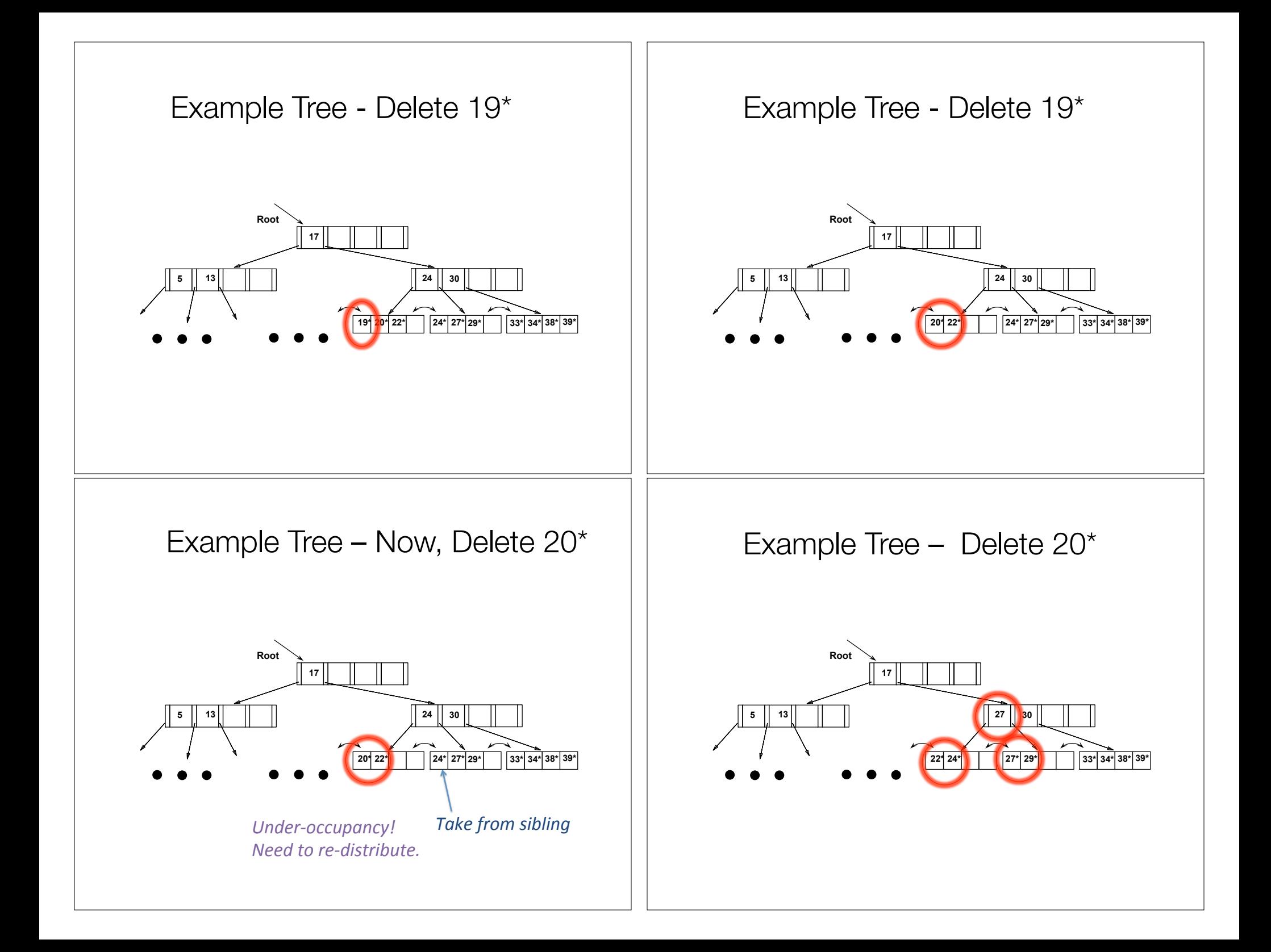

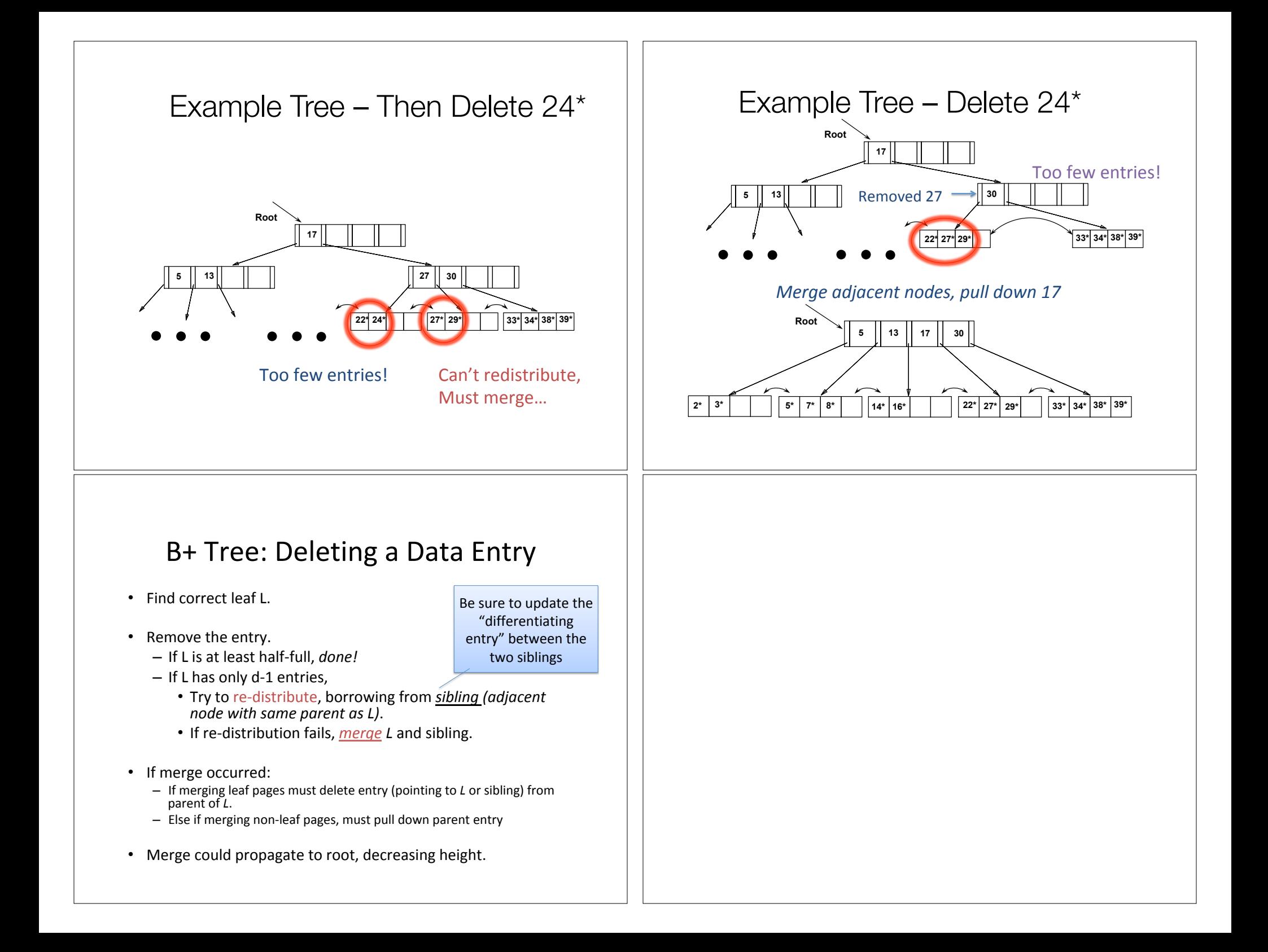

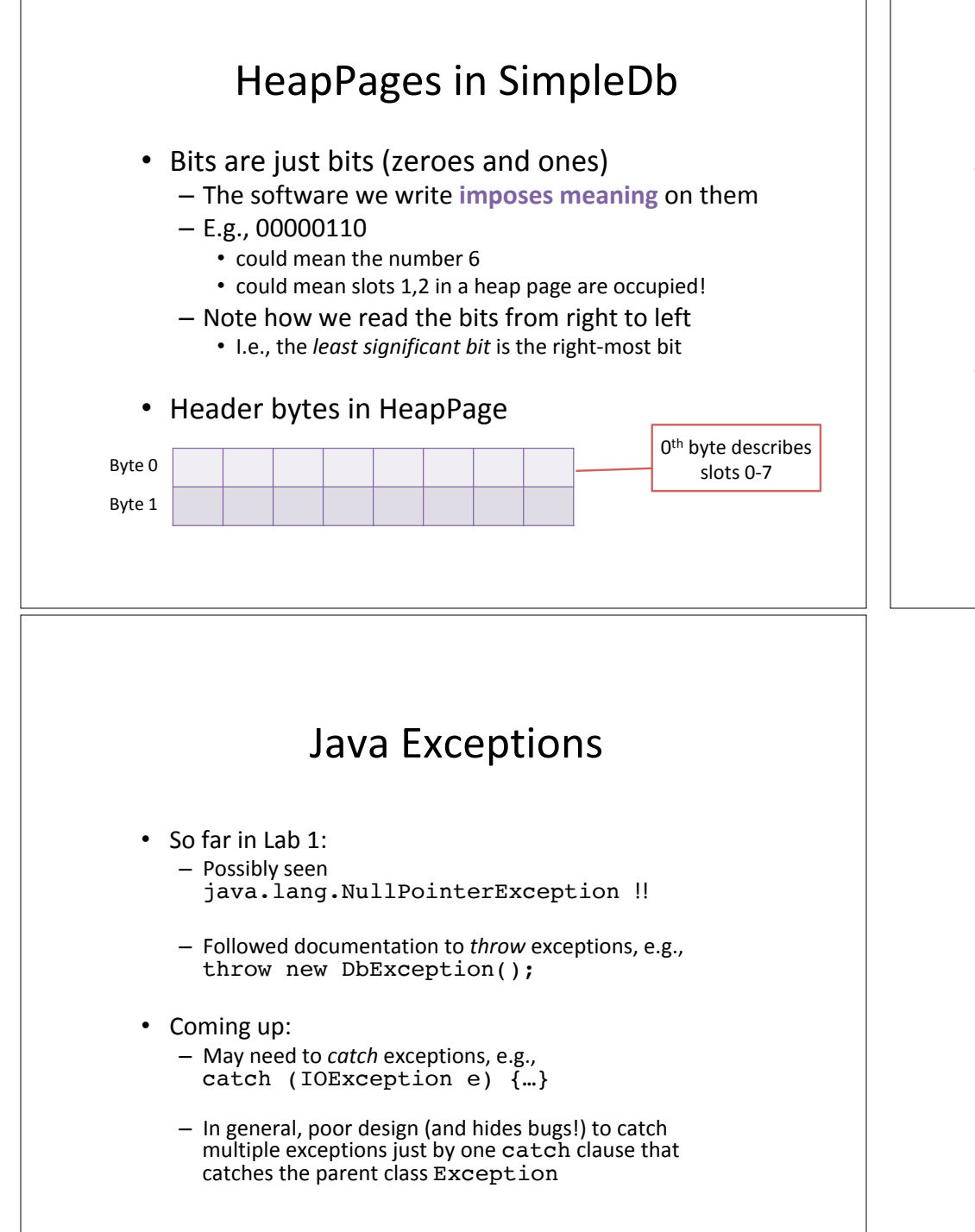

### SimpleDb HeapPage

- Example: Slot 10's bit would be in the second byte (byte 1)
	- Generally, slot *i* in byte floor( *i* / 8 )
	- $-$  (other ways of computing this too)
- Bitwise operators!
	- $< 8$
	- $-$  Check if a bit is 0:
		- headerByte  $\&$  (1 << headerBit) == 0